# <span id="page-0-0"></span>Problemas de Valor Inicial para Equações Diferenciais Ordinárias

# Carlos Balsa

balsa@ipb.pt

Departamento de Matemática Escola Superior de Tecnologia e Gestão de Bragança

Matemática Aplicada - Mestrados Eng. Química e Industrial

<span id="page-0-1"></span>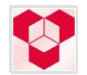

# **Outline**

# [Equações Diferenciais Ordinárias](#page-4-0)

- **[Equações Diferenciais](#page-4-0)**
- [Problemas de Valor Inicial](#page-26-0)
- [Estabilidade](#page-39-0)
- 2 [Solução Numérica de EDOs](#page-0-0)
	- [Método de Euler](#page-0-0)
	- **e** [Exactidão e Estabilidade](#page-0-0)
	- **•** [Métodos Implícitos](#page-0-0)
- 3 [Métodos Numéricos Adicionais](#page-0-0)
	- [Métodos da Série de Taylor](#page-0-0)
	- [Métodos de Runge-Kutta](#page-0-0)
	- [Métodos de Múltiplos Passos](#page-0-0)

[Equações Diferenciais](#page-4-0) [Problemas de Valor Inicial](#page-26-0) [Estabilidade](#page-39-0)

# Equações Diferenciais

- Equações diferenciais envolvem derivadas de uma função desconhecida
- *Equação Diferencial Ordinária*(EDO): todas as derivadas são relativas a uma única variável independente, por vezes representando o tempo
- Solução numérica de equações diferencias é baseada numa aproximação de dimensão finita
- Equação Diferencial é substituída por uma equação algébrica cuja solução aproxima a solução da equação diferencial

[Equações Diferenciais](#page-4-0) [Problemas de Valor Inicial](#page-26-0) **[Estabilidade](#page-39-0)** 

### Ordem de uma EDO

- Ordem de uma EDO é determinada pela ordem da mais alta derivada da função solução que ocorre na EDO
- **•** Exemplos

 $y'' + 3y' + 6y = sin(t)$  é de ordem 2 *y''* + 3*yy'* =  $e^t$   $\,$  é de ordem 2  $(y')^3 + 6y = -1$  é de ordem 1

- EDO de ordem superior pode ser transformada num sistema equivalente de equações de primeira ordem
- Analisaremos apenas métodos numéricos para EDOs de primeira ordem
- Grande parte do software para EDOs foi desenhado apenas para a resolução de EDOs de primeira ordem

[Equações Diferenciais](#page-7-0) [Problemas de Valor Inicial](#page-26-0) **[Estabilidade](#page-39-0)** 

#### EDOs de Ordem Superior

Para uma EDO de ordem *k*

$$
y^{(k)}(t) = f(t, y, y', \ldots, y^{(k-1)})
$$

define-se *k* novas funções incógnitas

$$
u_1(t) = y(t), \quad u_2(t) = y'(t), \quad \dots \quad, \quad u_k(t) = y^{(k-1)}(t)
$$

A EDO original é então equivalente ao sistema de primeira ordem 1

$$
\left[\begin{array}{c}u'_1(t)\\u'_2(t)\\ \vdots\\u'_{k-1}(t)\\u'_k(t)\end{array}\right]=\left[\begin{array}{c}u_2(t)\\u_3(t)\\ \vdots\\u_k(t)\\f(t,u_1,u_2,\ldots,u_k)\end{array}\right]
$$

<span id="page-4-0"></span> $\overline{1}$  $\overline{1}$  $\overline{1}$  $\overline{1}$  $\overline{1}$  $\overline{1}$ 

[Equações Diferenciais](#page-7-0) [Problemas de Valor Inicial](#page-26-0) [Estabilidade](#page-39-0)

#### Exemplo: Segunda lei de Newton

- $\bullet$  A lei do movimento,  $F = ma$ , é uma EDO de 2<sup>a</sup> ordem, pois a aceleração *a* é a segunda derivada da posição, que designamos por *y*
- Assim, a EDO tem a forma

$$
y^{\prime\prime}=F/m
$$

Definindo  $u_1 = y e u_2 = y'$  obtemos o sistema equivalente de duas EDO de primeira ordem

$$
\left[\begin{array}{c}u_1'\\u_2'\end{array}\right]=\left[\begin{array}{c}u_2\\F/m\end{array}\right]
$$

[Equações Diferenciais](#page-7-0) [Problemas de Valor Inicial](#page-26-0) [Estabilidade](#page-39-0)

# Exemplo (continuação)

- Podemos agora usar métodos para equações de primeira ordem para resolver este sistema
- A primeira componente da solução *u*<sup>1</sup> é a solução *y* da equação de 2<sup>a</sup> ordem original
- A segunda componente da solução *u*<sup>2</sup> é a velovidade *y* 0

[Equações Diferenciais](#page-4-0) [Problemas de Valor Inicial](#page-26-0) [Estabilidade](#page-39-0)

#### Exercício

Transforme a seguinte EDO de 3ª ordem num sistema equivalente de equações de primeira ordem

<span id="page-7-0"></span>
$$
2y'''-y''+5y=0
$$

Solução:

$$
\left[\begin{array}{c}u_1'\\u_2'\\u_2'\end{array}\right]=\left[\begin{array}{rrr}0&1&0\\0&0&1\\-\frac{5}{2}&0&\frac{1}{2}\end{array}\right].\left[\begin{array}{c}u_1\\u_2\\u_3\end{array}\right]\Leftrightarrow \mathbf{u}'=\mathbf{A}\mathbf{u}
$$

[Equações Diferenciais](#page-4-0) [Problemas de Valor Inicial](#page-26-0) [Estabilidade](#page-39-0)

# Equações Diferenciais Ordinárias

Sistemas genéricos de EDOs de primeira ordem têm a seguinte forma

$$
\bm{y}' = \bm{f}(t,\bm{y})
$$

em que **y** : ℝ→ ℝ", f : ℝ"+1 → ℝ", e **y**′ = d**y**/dt designa a derivada relativa a *t*,

$$
\begin{bmatrix} y_1'(t) \\ y_2'(t) \\ \vdots \\ y_n'(t) \end{bmatrix} = \begin{bmatrix} dy_1(t)/dt \\ dy_2(t)/dt \\ \vdots \\ dy_n(t)/dt \end{bmatrix}
$$

- Função **f** é dada e queremos determinar a função incógnita **y** que verifica a EDO
- Para simplificar, vamos apenas considerar casos especiais de uma única equação (ODE escalar)

[Equações Diferenciais](#page-4-0) [Problemas de Valor Inicial](#page-26-0) [Estabilidade](#page-39-0)

#### Problemas de Valor Inicial

- Por si só a EDO **y** <sup>0</sup> = **f**(*t*, **y**) não determina uma função solução única
- Isto porque a EDO apenas especifica o declive **y** 0 (*t*) da função solução em cada ponto, mas não especifica o valor de **y**(*t*) para algum ponto
- Em geral, existe uma infinidade de funções que satisfazem a ODE.
- Para obter uma solução particular, o valor **y**<sup>0</sup> da função solução tem de ser conhecido para algum ponto  $t_0$

[Equações Diferenciais](#page-4-0) [Problemas de Valor Inicial](#page-26-0) [Estabilidade](#page-39-0)

#### Problemas de Valor Inicial (continuação)

- $\bullet$  É necessário que os dados do problema indiquem  $\mathbf{y}(t_0) = \mathbf{y}_0$ , o que determina a solução única da EDO
- Se considerarmos a variável independente *t* como o tempo, podemos pensar em  $t_0$  como o tempo inicial e em  $y_0$  como o valor inicial da função incógnita
- Por isso, é designado por *Problema de Valor Inicial*, ou *PVI*
- A EDO governa a evolução do sistema ao longo do tempo desde o seu estado inicial **y**<sup>0</sup> no tempo *t*0, e nós procuramos uma função **y**(*t*) que descreve o estado do sistema em função do tempo

[Equações Diferenciais](#page-4-0) [Problemas de Valor Inicial](#page-26-0) [Estabilidade](#page-39-0)

#### Exemplo: Problema de Valor Inicial

● Considere a seguinte EDO escalar

*y* <sup>0</sup> = *y*

- O conjunto das soluções tem a forma geral *y* = *ce<sup>t</sup>* , em que *c* é uma constante real qualquer
- $\bullet$  Impondo a condição inicial  $v(t_0) = v_0$  permite obter a solução única correspondente a este caso particular
- $\bullet$  Para este exemplo, se  $t_0 = 0$ , então  $c = y_0$ , significando que a solução é  $y(t) = y_0 e^t$

[Equações Diferenciais](#page-4-0) [Problemas de Valor Inicial](#page-26-0) **[Estabilidade](#page-39-0)** 

### Exemplo: Problema de Valor Inicial

Família das soluções para a EDO *y* <sup>0</sup> = *y*

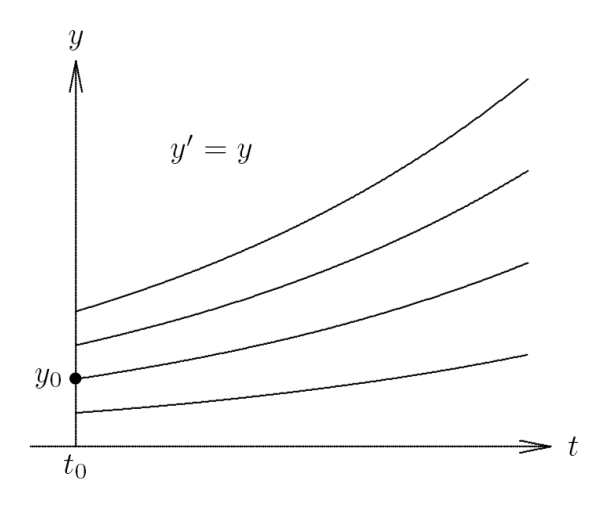

[Equações Diferenciais](#page-4-0) [Problemas de Valor Inicial](#page-26-0) **[Estabilidade](#page-39-0)** 

#### Estabilidade das Soluções

A solução de uma EDO é

- *Estável* se soluções resultantes da perturbação do valor inicial se mantiverem próximas da solução original
- *Assimptoticamente estável* se soluções resultantes da perturbação do valor inicial convergem para a solução original
- *Instável* se soluções resultantes da perturbação do valor inicial divergem da solução original sem limites

[Equações Diferenciais Ordinárias](#page-4-0) [Solução Numérica de EDOs](#page-0-0) [Métodos Numéricos Adicionais](#page-0-0) [Equações Diferenciais](#page-4-0) [Problemas de Valor Inicial](#page-26-0) **[Estabilidade](#page-39-0)** 

## Exemplo: Soluções Estáveis

Família das soluções para a EDO  $y' = \frac{1}{2}$ 

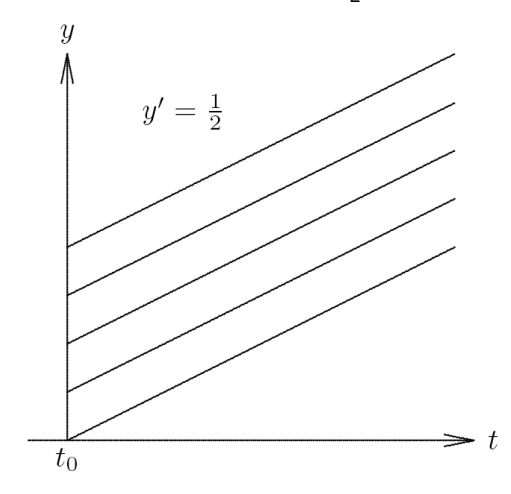

[Equações Diferenciais Ordinárias](#page-4-0) [Solução Numérica de EDOs](#page-0-0) [Métodos Numéricos Adicionais](#page-0-0) [Equações Diferenciais](#page-4-0) [Problemas de Valor Inicial](#page-26-0) [Estabilidade](#page-39-0)

#### Exemplo: Soluções Assimptoticament Estáveis

Família das soluções para a EDO *y* <sup>0</sup> = −*y*

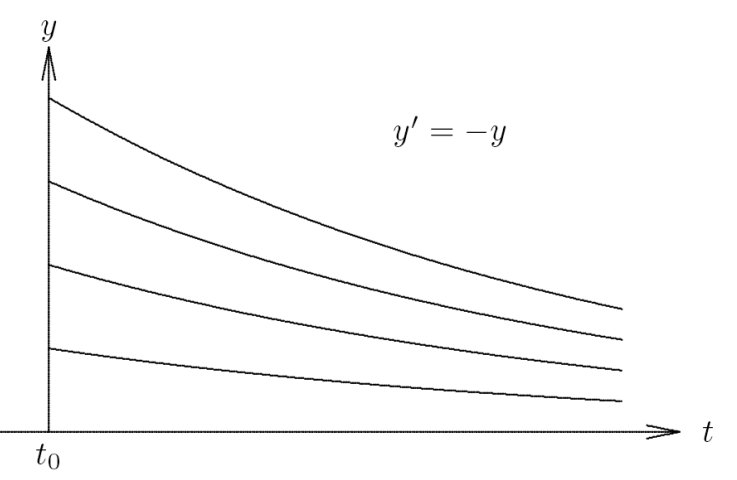

[Equações Diferenciais](#page-4-0) [Problemas de Valor Inicial](#page-26-0) [Estabilidade](#page-39-0)

## Exemplo: Soluções Instáveis

Família das soluções para a EDO *y* <sup>0</sup> = *y*

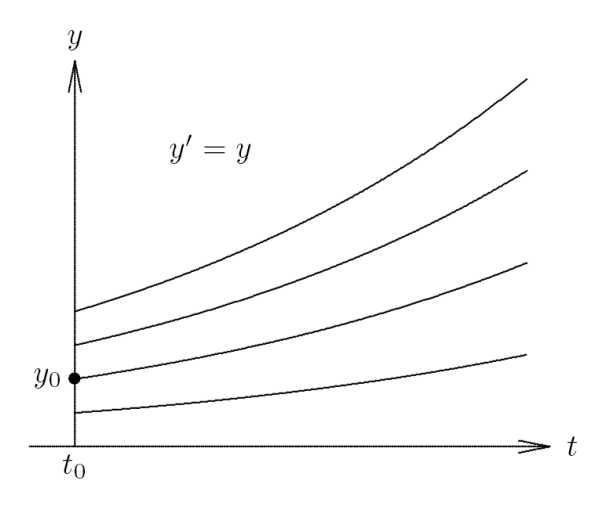

[Equações Diferenciais](#page-4-0) [Problemas de Valor Inicial](#page-26-0) **[Estabilidade](#page-39-0)** 

### Exemplo: Estabilidade das Soluções

- Considere uma EDO escalar  $y' = \lambda y$ , com  $\lambda$  constante
- Considerando  $t_0 = 0$  o tempo inicial e  $y(0) = y_0$  o valor inicial, a solução é dada por  $y(t) = y_0 e^{\lambda t}$
- **•** Para  $\lambda$  real
	- $\lambda > 0$ : todas as soluções não nulas crescem exponencialmente, logo cada solução é instável
	- $\bullet \lambda < 0$ : todas as soluções não nulas decaem exponencialmente, logo cada solução para além de ser estável é também assimptoticamente estável
- $\bullet$  Para  $\lambda$  complexo
	- Re( $\lambda$ ) > 0: instável
	- Re( $\lambda$ ) < 0: assimptoticamente estável
	- $\bullet$  Re( $\lambda$ ) = 0: estável mas não assimptoticamente estável

[Equações Diferenciais](#page-4-0) [Problemas de Valor Inicial](#page-26-0) **[Estabilidade](#page-39-0)** 

# Exemplo: Sistema linear de EDOs

Um sistema linear de EDOs homogéneo com coeficientes constantes tem a forma

$$
\bm{y}'=\bm{A}\bm{y}
$$

em que **A** é uma matriz  $n \times n$  e a condição inicial é  $\mathbf{v}(0) = \mathbf{v}_0$ 

Supondo que **A** é diagonizável com valores próprios λ*<sup>i</sup>* e correspondentes vectores próprios **v***<sup>i</sup>* , *i* = 1, 2, . . . , *n*

Exprimindo  $\mathbf{y}_0$  como combinação linear dos  $\mathbf{v}_i$ :  $\mathbf{y}_0 = \sum_{i=1}^n \alpha_i \mathbf{v}_i$ 

Então

$$
\mathbf{y}(t) = \sum_{i=1}^n \alpha_i v_i e^{\lambda_i t}
$$

é a solução da EDO que satisfaz a condição inicial **y**(0) = **y**<sup>0</sup>

[Equações Diferenciais](#page-4-0) [Problemas de Valor Inicial](#page-26-0) [Estabilidade](#page-39-0)

#### Exemplo: Sistema linear de EDOs (continuação)

- Valores próprios de **A** com parte real positiva conduzem a um crescimento exponencial dos componentes da solução
- Valores próprios de **A** com parte real negativa conduzem a um decrescimento exponencial dos componentes da solução
- Valores próprios de **A** com parte real nula (i.e. imaginários puros) conduzem a oscilações dos componentes da solução
- A solução é
	- Estável se Re(λ*i*)≤ 0 para todos os valores próprios
	- Assimptoticamente estável se Re(λ*i*)< 0 para todos os valores próprios
	- **•** Instável se  $\text{Re}(\lambda_i) > 0$  para pelo menos um dos valores próprios

[Equações Diferenciais Ordinárias](#page-4-0) [Solução Numérica de EDOs](#page-0-0) [Métodos Numéricos Adicionais](#page-0-0) [Equações Diferenciais](#page-4-0) [Problemas de Valor Inicial](#page-26-0) **[Estabilidade](#page-39-0)** 

### Exercício

Determine a solução e analise a estabilidade do seguinte problema de valor inicial

$$
\begin{cases}\n\mathbf{y}' = \mathbf{A}\mathbf{y} \\
\mathbf{y}_0 = \begin{bmatrix} 1 & 0 & 0 \end{bmatrix}^T & \text{com} \quad \mathbf{A} = \begin{bmatrix} 0 & -1 & 0 \\ 1 & 0 & 0 \\ 0 & 0 & 2 \end{bmatrix}\n\end{cases}
$$

Solução geral é

$$
\mathbf{y}(t) = \alpha_1 \mathbf{v}_1 e^{\lambda_1 t} + \alpha_2 \mathbf{v}_2 e^{\lambda_2 t} + \alpha_3 \mathbf{v}_3 e^{\lambda_3 t}
$$

com  $\lambda_1, \lambda_2, \lambda_3$  os valores próprios de **A** e **v**<sub>1</sub>, **v**<sub>2</sub>, **v**<sub>3</sub> os vectores próprios de **A**

Resolução:

- 1 Calcular os valores próprios: |λ*I* − **A**| = 0
- 2 Calcular os vectores próprios: **v** a equação (**A** − λ*I*) **v** = 0

[Equações Diferenciais Ordinárias](#page-4-0) [Solução Numérica de EDOs](#page-0-0) [Métodos Numéricos Adicionais](#page-0-0) [Equações Diferenciais](#page-4-0) [Problemas de Valor Inicial](#page-26-0) **[Estabilidade](#page-39-0)** 

## Exercício, resolução

1 Valores próprios:

$$
|\lambda I - \mathbf{A}| = 0
$$
  
\n
$$
\Leftrightarrow \lambda^3 - 2\lambda^2 + \lambda - 2 = 0
$$
  
\n
$$
\Leftrightarrow \lambda = 2 \lor \lambda = -i \lor \lambda = i
$$

- $\rightarrow$  Sistema instável, existe um valor próprio real positivo
	- 2 Vectores próprios:

$$
(\mathbf{A} - 2\mathbf{I})\mathbf{v}_1 = 0 \Leftrightarrow \mathbf{v}_1 = \begin{bmatrix} 0 & 0 & 1 \end{bmatrix}^T
$$

$$
(\mathbf{A} + i\mathbf{I})\mathbf{v}_2 = 0 \Leftrightarrow \mathbf{v}_2 = \begin{bmatrix} 1 & i & 0 \end{bmatrix}^T
$$

$$
(\mathbf{A} - i\mathbf{I})\mathbf{v}_3 = 0 \Leftrightarrow \mathbf{v}_3 = \begin{bmatrix} 1 & -i & 0 \end{bmatrix}^T
$$

[Equações Diferenciais](#page-4-0) [Problemas de Valor Inicial](#page-26-0) [Estabilidade](#page-39-0)

# Resolução (continuação)

Solução geral:

$$
\mathbf{y}(t) = \alpha_1 \begin{bmatrix} 0 \\ 0 \\ 1 \end{bmatrix} e^{2t} + \alpha_2 \begin{bmatrix} 1 \\ i \\ 0 \end{bmatrix} e^{-it} + \alpha_3 \begin{bmatrix} 1 \\ -i \\ 0 \end{bmatrix} e^{it} \Leftrightarrow \begin{cases} y_1(t) = \alpha_2 e^{-it} + \alpha_3 e^{it} \\ y_2(t) = \alpha_2 i e^{-it} - \alpha_3 i e^{it} \\ y_3(t) = \alpha_1 e^{2t} \end{cases}
$$

Solução original para  $\mathbf{y}(0) = \begin{bmatrix} 1 & 0 & 0 \end{bmatrix}^T$ 

$$
\begin{cases}\ny_1(t) = \frac{1}{2} (e^{it} + e^{-it}) \\
y_2(t) = -\frac{i}{2} (e^{it} - e^{-it}) \\
y_3(t) = 0\n\end{cases} \Leftrightarrow \begin{cases}\ny_1(t) = \cos(t) \\
y_2(t) = \sin(t) \\
y_3(t) = 0\n\end{cases}
$$

[Exactidão e Estabilidade](#page-0-0) [Métodos Implícitos](#page-0-0)

# Solução Numérica de EDOs

- Solução analítica de EDO é uma função bem definida que pode ser avaliada para qualquer valor de *t*
- Solução numérica de EDO é uma tabela de valores aproximados da função solução para num conjunto discretos de pontos
- $\bullet$  Começando em  $t_0$  com o valor dado  $y_0$ , procuramos seguimos ditada pela EDO
- Calculo de **f**( $t_0$ , **y**<sub>0</sub>) indica o declive da trajectória nesse ponto
- Usamos esta informação para prever o valor **y**<sup>1</sup> da solução no tempo futuro  $t_1 = t_0 + h$  para um determinado incremento de tempo *h*

[Exactidão e Estabilidade](#page-0-0) [Métodos Implícitos](#page-0-0)

### Solução Numérica de EDOs, continuação

- Valores aproximados da solução são gerados passo a passo em incrementos dentro do intervalo no qual procuramos a solução
- Ao deslocar-nos de um ponto discreto para o outro, cometemos um erro, significando que o valor da próxima solução aproximada pertence a uma outra solução diferente daquela de onde partimos
- Estabilidade ou instabilidade da solução determina, em parte, se tais erros são ampliados ou reduzidos com o tempo

[Equações Diferenciais Ordinárias](#page-4-0) [Solução Numérica de EDOs](#page-0-0) [Métodos Numéricos Adicionais](#page-0-0) [Exactidão e Estabilidade](#page-0-0) [Métodos Implícitos](#page-0-0)

#### Método de Euler

Sistema genérico de EDOs **f**(*t*, **y**), consideramos a série de Taylor

$$
\mathbf{y}(t+h) = \mathbf{y}(t) + h\mathbf{y}'(t) + \frac{h^2}{2}\mathbf{y}''(t) + \dots
$$

$$
= \mathbf{y}(t) + h\mathbf{f}(t, \mathbf{y}(t)) + \frac{h^2}{2}\mathbf{y}''(t) + \dots
$$

Método de Euler consite em eliminar os termos de ordem maior ou igual a dois

$$
\mathbf{y}_{k+1} = \mathbf{y}_k + h_k \mathbf{f}(t_k, \mathbf{y}_k)
$$

- Método de Euler prevê solução através da extrapolação ao longo de uma linha recta cujo declive é  $f(t_k, v_k)$
- Método de Euler é de passo-simples porque depende apenas da informação num único ponto do tempo para avançar para o próximo

[Método de Euler](#page-0-0) [Exactidão e Estabilidade](#page-0-0) [Métodos Implícitos](#page-0-0)

### Exemplo: Método de Euler

Aplicando o método de Euler à EDO *y* <sup>0</sup> = *y* com um passo *h*, prevemos a solução no tempo  $t_1 = t_0 + h$  a partir da solução em *t*0

<span id="page-26-0"></span>
$$
y_1 = y_0 + hy'_0 = y_0 + hy_0 = (1 + h) y_0
$$

- $\bullet$  O valor da solução obtido em  $t_1$  não é exacto,  $y_1 \neq y(t_1)$
- Por exemplo, se  $t_0 = 0$ ,  $y_0 = 1$  e  $h = 0.5$ , então  $y_1 = 1.5$ , enquanto que a solução exacta para esta condião inicial é  $y(0.5) = exp(0.5) \approx 1.649$
- Consequentemente, *y*<sub>1</sub> pertence a uma outra solução diferente daquela de onde partimos

[Método de Euler](#page-0-0) [Exactidão e Estabilidade](#page-0-0) [Métodos Implícitos](#page-0-0)

#### Exemplo, continuação

- Para continuar o processo numérico, damos um novo passo de *t*<sub>1</sub> para  $t_2 = t_1 + h = 1.0$ , obtendo  $v_2 = v_1 + h v_1 = 1.5 + (0.5)(1.5) = 2.25$
- Agora *y*<sup>2</sup> difere não só da solução exacta do problema original em *t* = 1, *y*(1) = exp(1) ≈ 2.718, mas também difere da solução que passa no ponto anterior  $(t_1, y_1)$ , que tem o valor aproximado 2.473 em  $t = 1$
- Pelo que nos deslocamos novamente para uma outra solução desta EDO

[Método de Euler](#page-0-0) [Exactidão e Estabilidade](#page-0-0) [Métodos Implícitos](#page-0-0)

# Exemplo, continuação

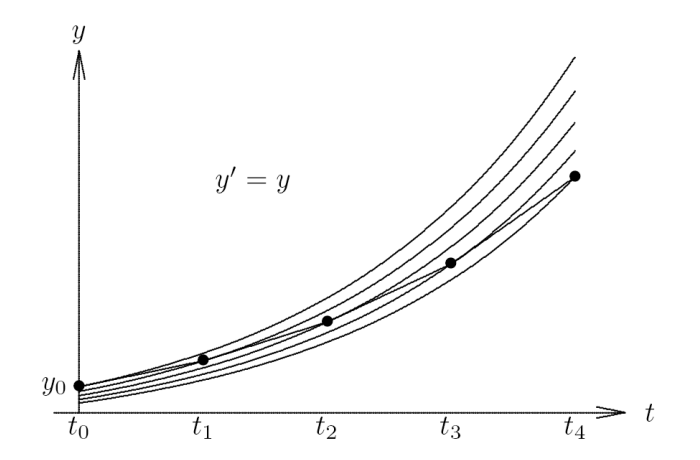

Para soluções instáveis os erros numéricos aumentam com o tempo

[Método de Euler](#page-0-0) [Exactidão e Estabilidade](#page-0-0) [Métodos Implícitos](#page-0-0)

# Exemplo, continuação

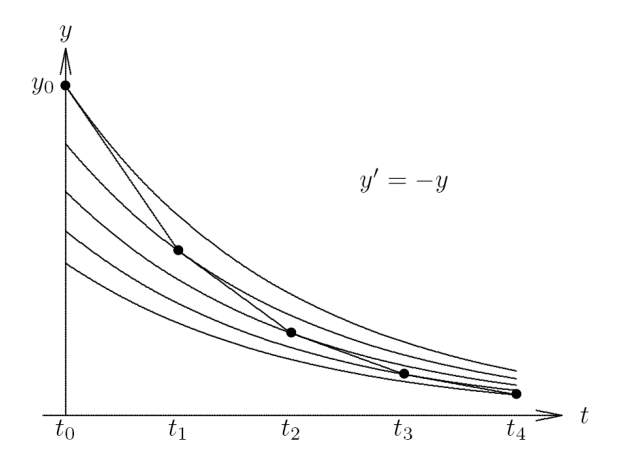

Para soluções estáveis os erros numéricos podem diminuir com o tempo

[Exactidão e Estabilidade](#page-0-0) [Métodos Implícitos](#page-0-0)

#### Erros na solução numérica de EDOs

- Métodos numéricos para resolver EDOs incorrem em dois tipos de erros distintos
	- Erros de arredondamento devidos à precisão finita da aritmética de ponto flutuante
	- Erros de truncatura (discretização) devidos aos métodos de aproximação usados e que permaneceriam mesmo que se usasse uma aritmética exacta
- Na prática os erros de truncatura são o factor dominante e determinam a exactidão da solução numérica de uma EDO, pelo que vamos focar a nossa atenção nos erros de truncatura

[Exactidão e Estabilidade](#page-0-0) [Métodos Implícitos](#page-0-0)

#### Erro Global e Erro Local

Erro de truncatura em qualquer ponto *t<sup>k</sup>* pode ser decomposto em

Erro global: diferença entre solução calculada *y<sup>k</sup>* e solução verdadeira  $y(t_k)$  que passa pelo ponto  $(t_0, y_0)$ 

$$
\mathbf{e}_k = \mathbf{y}_k - \mathbf{y}(t_k)
$$

Erro local: erro efectuado num único passo do método numérico

$$
\ell_k = \mathbf{y}_k - \mathbf{u}_{k-1}(t_k)
$$

em que **uk**−**1**(*t*) é a solução verdadeira que passa pelo ponto (*tk*−1, **y***k*−1)

[Exactidão e Estabilidade](#page-0-0) [Métodos Implícitos](#page-0-0)

#### Erro Global e Erro Local, continuação

- Erro global não é necessariamente a soma dos erros locais
- Erro global é geralmente maior do que a soma dos erros locais se a solução for instável, mas pode ser inferior à soma se a solução for estável
- Queremos ter um pequeno erro global mas apenas podemos controlar o erro local directamente

[Método de Euler](#page-0-0) [Exactidão e Estabilidade](#page-0-0) [Métodos Implícitos](#page-0-0)

### Erro Global e Erro Local, continuação

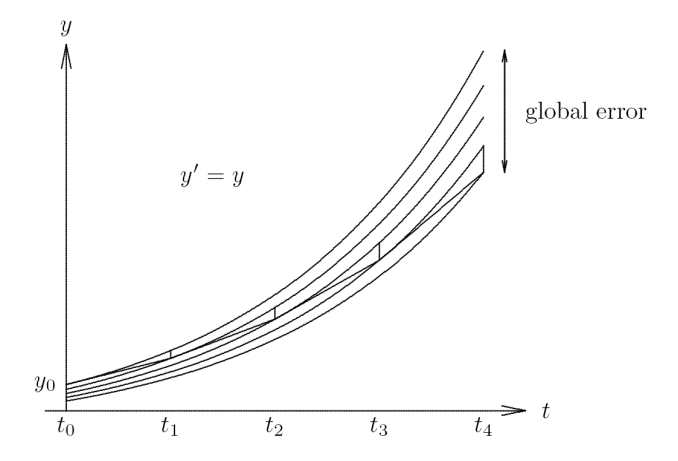

[Método de Euler](#page-0-0) [Exactidão e Estabilidade](#page-0-0) [Métodos Implícitos](#page-0-0)

## Erro Global e Erro Local, continuação

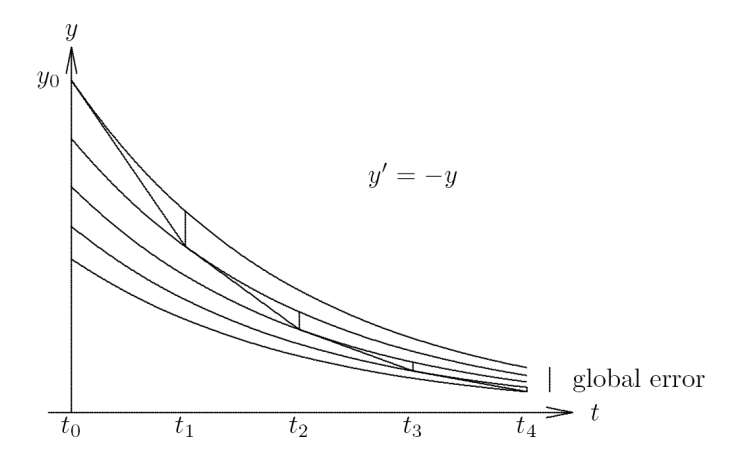

[Exactidão e Estabilidade](#page-0-0) [Métodos Implícitos](#page-0-0)

#### Ordem de Exactidão de um Método Numérico

Ordem de exactidão: de um método numérico é *p* se

$$
\ell_k = \mathcal{O}\left(h_k^{p+1}\right)
$$

- Então o erro local por unidade de passo:  $\ell_k / h_k = \mathcal{O} \left( h_k^p \right)$ *k*
- **Sob certas condições razoáveis**

$$
e_{k}=\mathcal{O}\left(h^{\rho}\right)
$$

em que *h* é o comprimento médio do passo.

[Equações Diferenciais Ordinárias](#page-4-0) [Solução Numérica de EDOs](#page-0-0) [Métodos Numéricos Adicionais](#page-0-0) [Método de Euler](#page-0-0) [Exactidão e Estabilidade](#page-0-0) [Métodos Implícitos](#page-0-0)

Ordem de Exactidão do Método de Euler

Para o sistema genérico de EDOs  $y' = f(t, y)$ , consideramos a série de Taylor

$$
\mathbf{y}(t+h) = \mathbf{y}(t) + h\mathbf{y}'(t) + \mathcal{O} (h^2)
$$
  
= 
$$
\mathbf{y}(t) + h\mathbf{f}(t, \mathbf{y}(t)) + \mathcal{O} (h^2)
$$

• Se tomar-mos  $t = t_k$  e  $h = h_k$  obtemos

$$
\mathbf{y}\left(t_{k+1}\right) = \mathbf{y}\left(t_{k}\right) + h_{k}\mathbf{f}\left(t_{k}, \mathbf{y}_{k}\right) + \mathcal{O}\left(h_{k}^{2}\right)
$$

Subtraindo esta expressão ao método de Euler  $(\mathbf{v}_{k+1} = \mathbf{v}_k + h_k \mathbf{f}(t_k, \mathbf{v}_k))$  obtemos **e**<sub>*k*+1</sub> = **y**<sub>*k*+1</sub> - **y** ( $t_{k+1}$ )  $=\left[\mathbf{y}_k-\mathbf{y}\left(t_k\right)\right]+h_k\left[\mathbf{f}\left(t_k,\mathbf{y}_k\right)-\mathbf{f}\left(t_k,\mathbf{y}\left(t_k\right)\right)\right]-\mathcal{O}\left(h_k^2\right)$ 

[Exactidão e Estabilidade](#page-0-0) [Métodos Implícitos](#page-0-0)

#### Método de Euler, continuação

- $\bullet$  Não havendo erros anteriores temos que  $y_k = y(t_k)$ , a diferença entre parêntesis rectos do lado direito também será nula, ficará apenas o termo  $\mathcal{O}\left(h_{k}^{2}\right)$  representando o erro local
- Isto significa que o método de Euler é de primeira ordem

[Exactidão e Estabilidade](#page-0-0) [Métodos Implícitos](#page-0-0)

#### Estabilidade de um Método Numérico

- Método numérico é estável se pequenas perturbações resultarem em soluções numéricas diferentes mas não divergentes dentro certos limites
- Tais diferenças nas soluções numéricas podem ser provocadas pela instabilidade da solução da EDO, mas pode também ser devida ao próprio método numérico, mesmo quando a solução da EDO é estável
- O erro global resulta da acumulação dos erros locais e dos erros propagados

[Exactidão e Estabilidade](#page-0-0) [Métodos Implícitos](#page-0-0)

#### Estabilidade do Método de Euler

**•** Pelo teorema do valor médio

$$
\mathbf{f}(t_k, \mathbf{y}_k) - \mathbf{f}(t_k, \mathbf{y}(t_k)) = \mathbf{J}_f(t_k, \xi) (\mathbf{y}_k - \mathbf{y}(t_k))
$$
  
= 
$$
\mathbf{J}_f(t_k, \alpha \mathbf{y}_k + (1 - \alpha) \mathbf{y}(t_k)) (\mathbf{y}_k - \mathbf{y}(t_k))
$$

em que  $J_f$  é a matriz Jacobiana de  $f$  e  $\alpha \in [0,1]$ 

 $\bullet$  Podemos então expressar o erro global no passo  $k + 1$  como

<span id="page-39-0"></span>
$$
e_{k+1}=(I+h_k\mathbf{J}_f)\,e_k+\ell_{k+1}
$$

- Erro global é multiplicado em cada passo pelo factor de amplificação *I* + *hk***J***<sup>f</sup>*
- $\bullet$  Erros não vão crescer se o raio espectral  $\rho$  (*I* + *h*<sub>*k*</sub>**J**<sub>*f*</sub>) ≤ 1, o que equivale a dizer que todos os valores próprios de *hk***J***<sup>f</sup>* pertencem a um circulo do plano complexo com raio 1 e centrado em -1

[Exactidão e Estabilidade](#page-0-0) [Métodos Implícitos](#page-0-0)

## Método de Euler, continuação

Em geral o factor de crescimento do erro global depende de

- Método numérico, determina a forma do factor de amplificação
- Passo *h*
- Jacobiana **J***<sup>f</sup>* , que é determinada pela EDO

[Exactidão e Estabilidade](#page-0-0) [Métodos Implícitos](#page-0-0)

# Métodos Implícitos

- Método de Euler é explícito porque apenas usa a informação no tempo *t<sup>k</sup>* para avançar a solução no tempo *tk*+<sup>1</sup>
- Embora posso parecer desejável, o método de Euler apresenta uma região de estabilidade muito limitada
- Maiores regiões de estabilidade podem ser obtidas usando informação do *tk*+1, o que torna o método implícito
- O exemplo mais simples é o método de Euler implícito

$$
y_{k+1} = y_k + h_k f(t_{k+1}, y_{k+1})
$$

O método é implícito porque necessitamos de avaliar *f* com argumento  $y_{k+1}$  antes de conhecer o seu valor

[Exactidão e Estabilidade](#page-0-0) [Métodos Implícitos](#page-0-0)

### Exemplo: Método de Euler Implícito

- Considere a EDO escalar e não linear *y* <sup>0</sup> = −*y* <sup>3</sup> com condição inicial  $y(0) = 1$
- $\bullet$  Usando o método de Euler Implícito com passo  $h = 0.5$ , obtemos a equação implícita

$$
y_1 = y_0 + hf(t_1, y_1) = 1 - 0.5y^3
$$

do valor da solução no proximo ponto

- Esta equação não linear em *y*<sup>1</sup> pode ser resolvida através de um método como o das bisseções, ponto fixo ou de Newton
- Como aproximação inicial pode usar-se a solução anterior *y*<sup>0</sup> = 1, ou um método explícito como o de Euler, com o qual obtemos *y*<sub>1</sub> = *y*<sub>0</sub> − 0.5*y*<sub>0</sub><sup>3</sup> = 0.5
- As iteraçõe poderão então convergir para o valor final  $v_1 = 0.7709$

[Equações Diferenciais Ordinárias](#page-4-0) [Solução Numérica de EDOs](#page-0-0) [Métodos Numéricos Adicionais](#page-0-0) [Exactidão e Estabilidade](#page-0-0) [Métodos Implícitos](#page-0-0)

#### Estabilidade e exactidão do Método de Euler Implícito

- Factor de crescimento do método de Euler implícito para um sistema de EDOs genérico **y** <sup>0</sup> = **f**(*t*, **y**) é (**I** − *h***J***f*) −1 cujo raio espectral é menor do que 1 se todos os valores próprios de *h***J***<sup>f</sup>* pertencerem à região do plano complexo fora do circulo de raio 1 centrado em 1
- Região de estabilidade é constituída por todo o semiplano complexo esquerdo: valores próprios de **J***<sup>f</sup>* com parte real negativa
- Para EDOs com soluções estáveis este método é estável para qualquer dimensão do passo, isto é incondicionalmente estável
- Grande vantagem dos métodos incondicionalmente estáveis é que a exactidão pretendida é apenas condicionada pela escolha do passo
- Apesar do método de Euler implícito ser incondicionalmente estável, é um método de primeira ordem de exactidão  $(e_k = \mathcal{O}(h))$  o que limita muito a sua utilidade

[Exactidão e Estabilidade](#page-0-0) [Métodos Implícitos](#page-0-0)

#### Método de Euler Modificado

Ordem de exactidão superior pode ser obtida fazendo a média das soluções previstas pelos métodos de Euler e Euler implícito para obter o método de Euler modificado

$$
y_{k+1} = y_k + h_k (f(t_k, y_k) + f(t_{k+1}, y_{k+1})) / 2
$$

- Factor de crescimento do método de Euler modificado para um sistema de EDOs genérico  $\mathbf{y}' = \mathbf{f}(t, \mathbf{y})$  é  $(\mathbf{I} + \frac{h}{2} \mathbf{J}_f) (\mathbf{I} - \frac{h}{2} \mathbf{J}_f)^{-1}$ cujo raio espectral é menor do que 1 se todos os valores próprios de *h***J***<sup>f</sup>* estiverem do lado esquerdo do plano complexo
- Método de Euler modificado é incondicionalmente estável e é de segunda ordem de exactidão ( $\pmb{e}_k = \mathcal{O}(\hbar^2)$ ) o que faz dele um método mais eficiente do que os dois anteriores

[Métodos da Série de Taylor](#page-0-0) [Métodos de Runge-Kutta](#page-0-0) [Métodos de Múltiplos Passos](#page-0-0)

# Métodos Numéricos para EDOs

- Existem muitos métodos diferentes para resolver EDOs, a maior parte pertence a um das seguintes tipos
	- Série de Taylor
	- Runge-Kutta
	- Múltiplos Passos

Vamos considerar de forma breve cada um destes tipos de métodos

[Métodos da Série de Taylor](#page-0-0) [Métodos de Runge-Kutta](#page-0-0) [Métodos de Múltiplos Passos](#page-0-0)

#### Métodos da Série de Taylor

- O método de Euler pode ser derivado do desenvolvimento em série de Taylor
- Retendo mais termos na série de Taylor podemos gerar métodos de passo simples de ordem superior ao de Euler
- Por exemplo, retendo um termo adicional na série de Taylor

$$
\mathbf{y}(t+h) = \mathbf{y}(t) + h\mathbf{y}'(t) + \frac{h^2}{2}\mathbf{y}''(t) + \frac{h^3}{6}\mathbf{y}'''(t) + \cdots
$$

obtemos um método de segunda ordem

$$
\mathbf{y}_{k+1} = \mathbf{y}_k + h_k \mathbf{y}'_k + \frac{h_k^2}{2} \mathbf{y}''_k
$$

[Métodos da Série de Taylor](#page-0-0) [Métodos de Runge-Kutta](#page-0-0) [Métodos de Múltiplos Passos](#page-0-0)

Métodos da Série de Taylor, continuação

Esta aproximação requer o cálculo de derivadas de ordem superior de **y**, o que pode ser obtido derivando **y** <sup>0</sup> = **f**(*t*, **y**) pela regar da cadeia:

$$
\mathbf{y}'' = \mathbf{f}_t(t, \mathbf{y}) + \mathbf{f}_y(t, \mathbf{y}) \mathbf{y}'
$$
  
=  $\mathbf{f}_t(t, \mathbf{y}) + \mathbf{f}_y(t, \mathbf{y}) \mathbf{f}_t(t, \mathbf{y})$ 

em que os subscritos indicam derivadas parciais relativamente à variável dada

À medida que a ordem das derivadas aumenta aumenta também a complexidade das expressões para as derivadas, sendo cada vez mais difícil calculá-las. Pelo que os métodos baseados na serie de taylor de ordem superior não tem sido muito usados na prática

[Métodos da Série de Taylor](#page-0-0) [Métodos de Runge-Kutta](#page-0-0) [Métodos de Múltiplos Passos](#page-0-0)

#### Métodos de Runge-Kutta

- Em vez de calcular as derivadas, os métodos de Runge-Kutta simulam o efeito das derivadas de ordem superior determinando o valor de **f** várias vezes entre *t<sup>k</sup>* e *tk*+<sup>1</sup>
- O exemplo mais simples é o método de Euler modificado

$$
\mathbf{y}_{k+1} = \mathbf{y}_k + \frac{h_k}{2} (\mathbf{k}_1 + \mathbf{k}_2)
$$

em que

$$
\mathbf{k}_1 = \mathbf{f}(t_k, \mathbf{y}_k)
$$
  
\n
$$
\mathbf{k}_2 = \mathbf{f}(t_k + h_k, \mathbf{y}_k + h_k \mathbf{k}_1)
$$

[Métodos da Série de Taylor](#page-0-0) [Métodos de Runge-Kutta](#page-0-0) [Métodos de Múltiplos Passos](#page-0-0)

Métodos de Runge-Kutta, continuação

- O método de Euler modificado é um método de Runge-Kutta de segunda ordem
- O método de Runge-Kutta mais conhecido é o de quarta ordem

$$
\mathbf{y}_{k+1} = \mathbf{y}_k + \frac{h_k}{6} (\mathbf{k}_1 + 2\mathbf{k}_2 + 2\mathbf{k}_3 + \mathbf{k}_4)
$$

em que

$$
\mathbf{k}_1 = \mathbf{f}(t_k, \mathbf{y}_k)
$$
\n
$$
\mathbf{k}_2 = \mathbf{f}(t_k + h_k/2, \mathbf{y}_k + (h_k/2) \mathbf{k}_1)
$$
\n
$$
\mathbf{k}_3 = \mathbf{f}(t_k + h_k/2, \mathbf{y}_k + (h_k/2) \mathbf{k}_2)
$$
\n
$$
\mathbf{k}_4 = \mathbf{f}(t_k + h_k, \mathbf{y}_k + h_k \mathbf{k}_3)
$$

[Métodos da Série de Taylor](#page-0-0) [Métodos de Runge-Kutta](#page-0-0) [Métodos de Múltiplos Passos](#page-0-0)

#### Métodos de Runge-Kutta, continuação

- Para avançar para o tempo *tk*+1, os métodos de Runge-Kutta não precisam de informações sobre as soluções anteriores a *t<sup>k</sup>* , o que faz deles métodos "auto-iniciantes" no principio da integração e torna fácil a mudança do comprimento do passo ao longo da integração
- Estes factos tornam também estes métodos relativamente fáceis de programar, daí também a sua grande popularidade
- Infelizmente os métodos de Runge-Kutta não propiciam uma estimativa do erro sobre a qual se possa basear a escolha do comprimento do passo

[Métodos da Série de Taylor](#page-0-0) [Métodos de Runge-Kutta](#page-0-0) [Métodos de Múltiplos Passos](#page-0-0)

#### Métodos de Múltiplos Passos

- Métodos de Múltiplos Passos usam a informação em mais do que um ponto anterior para estimar a solução no proximo ponto
- Multi-Passos Lineares têm a forma

$$
\mathbf{y}_{k+1} = \sum_{i=1}^{m} \alpha_i \mathbf{y}_{k+1-i} + h \sum_{i=0}^{m} \beta_i \mathbf{f}(t_{k+1-i}, \mathbf{y}_{k+1-i})
$$

- Parâmetros α*<sup>i</sup>* e β*<sup>i</sup>* são determinados por interpolação polinomial
- **Se**  $\beta_0 = 0$  o método é explícito, se  $\beta_0 \neq 0$  o método é implícito
- Método implícitos são normalmente mais correctos e estáveis do que os explícitos, mas requerem uma estimativa inicial de **y***k*+<sup>1</sup>

[Métodos da Série de Taylor](#page-0-0) [Métodos de Runge-Kutta](#page-0-0) [Métodos de Múltiplos Passos](#page-0-0)

#### Métodos de Múltiplos Passos

- Como a estimativa inicial pode ser convenientemente fornecida por um método explícito, então os dois podem ser usados como um par preditor-corrector
- Em cada passo pode-se efectuar a correcção uma vez única ou repetidas vezes até se obter determinada tolerância
- Em alternativa ao esquema previsão-correcção pode usar-se métodos de resolução de equações não lineares, como o de Newton, para resolver a equação não-linear em **y***k*+<sup>1</sup> resultante do método implícito

[Equações Diferenciais Ordinárias](#page-4-0) [Solução Numérica de EDOs](#page-0-0) [Métodos Numéricos Adicionais](#page-0-0) [Métodos da Série de Taylor](#page-0-0)

[Métodos de Runge-Kutta](#page-0-0) [Métodos de Múltiplos Passos](#page-0-0)

# Exemplos: Métodos de Múltiplos Passos

O mais simples dos métodos multi-passos explícito de segunda ordem é

$$
\mathbf{y}_{k+1} = \mathbf{y}_k + \frac{h}{2} \left( 3\mathbf{y}'_k - \mathbf{y}'_{k-1} \right)
$$

O mais simples dos métodos multi-passos implícito de segunda ordem é o método de Euler modificado

$$
\mathbf{y}_{k+1} = \mathbf{y}_k + \frac{h}{2} \left( \mathbf{y}'_{k+1} + \mathbf{y}'_k \right)
$$

Um dos mais conhecidos pares de métodos multi-passo consiste no Adams-Bashforth, preditor de quarta ordem

$$
\textbf{y}_{k+1} = \textbf{y}_{k} + \frac{h}{24} \left( 55 \textbf{y}_{k}' - 59 \textbf{y}_{k-1}' + 37 \textbf{y}_{k-2}' - 9 \textbf{y}_{k-3}' \right)
$$

e o implícito de quarta ordem Adams-Moulton corrector

$$
\boldsymbol{y}_{k+1} = \boldsymbol{y}_k + \frac{h}{24}\left(9\boldsymbol{y}_{k+1}'+19\boldsymbol{y}_{k}'-5\boldsymbol{y}_{k-1}'+\boldsymbol{y}_{k-2}'\right)
$$

[Métodos da Série de Taylor](#page-0-0) [Métodos de Runge-Kutta](#page-0-0) [Métodos de Múltiplos Passos](#page-0-0)

## Propriedades dos Métodos de Múltiplos Passos

- Não são auto-iniciantes pelo que é necessário obter várias estimativas do valor de **y***<sup>k</sup>* para iniciar o processo de integração
- Difícil de mudar o comprimento do passo de ponto para ponto
- Boa estimativa do erro local pode ser obtida à partir da diferença entre valor predito e corrigido
- Relativamente mais difíceis de programar
- Métodos implícitos têm maiores regiões de estabilidade do que os explícitos, mas necessitam de serem iterados para beneficiar plenamente dessa propriedade
- Apesar dos métodos implícitos serem mais estáveis do que os explícitos, eles não são necessariamente incondicionalmente estáveis